**УДК 685.31.02**

## **ІНТЕРАКТИВНЕ КОРИГУВАННЯ СХЕМ РОЗКРОЮ ЛИСТОВИХ МАТЕРІАЛІВ, ЩО ПОБУДОВАНІ В АВТОМАТИЧНОМУ РЕЖИМІ**

Асп. Г.Ю. Зелінський Науковий керівник проф. В.І. Чупринка Київський національний університет технологій та дизайну

*Мета і завдання.* Метою роботи є розробка математичного та програмного забезпечення для інтерактивного коригування схем розкрою листових матеріалів, що побудовані в автоматичному режимі. Для досягнення мети дослідження необхідно вирішити наступні завдання: вибір схеми розкрою, яку необхідно коригувати; ідентифікація деталі, яку необхідно вилучити із схеми; забезпечення не перетину з активної деталі з іншими деталями на схемі при її розміщенні; забезпечення не перетину з активної деталі з границею матеріалу при її розміщенні; забезпечення сталого між шаблонного містка між активною деталлю та вже розміщеними деталями..

*Об'єкт та предмет дослідження.* Об'єктом дослідження є процес проектування раціональних схем розкрою матеріалів прямокутної форми. Предметом дослідження є процес інтерактивного коригування вже спроектованих в автоматичному режимі раціональних схем розкрою матеріалів прямокутної форми.

*Методи та засоби дослідження.* Дослідження ґрунтуються на основних положеннях технології взуттєвого виробництва, математичного моделювання, методів обчислювальної математики та аналітичної геометрії.

*Наукова новизна та практичне значення отриманих результатів.* Набуло подальшого розвитку математичне та програмне забезпечення для інтерактивного коригування раціональних схем розкрою матеріалів прямокутної форми, які побудовані в автоматичному режимі.

*Результати дослідження.* Технологічна постановка інтерактивного проектування і коригування раціональних схем щільного розміщення в прямокутній області  $\Omega$  заданих розмірів для плоских геометричних об'єктів з різною конфігурацією зовнішніх контурів. Розробити математичне і програмне забезпечення для інтерактивної побудови і коригування раціональних схем щільного розміщення в прямокутної області  $\Omega$  заданих розмірів для плоских геометричних об'єктів  $S_i$  (*i*=1.2..*k*) з різною конфігурацією зовнішніх контурів. При інтерактивній побудові та коригуванні раціональних схем розміщення необхідним є виконання наступних технологічних вимог[1-3]:

- плоскі геометричні об'єкти *S<sup>i</sup>* (*i=1.2..k*) не повинні перетинати кордон прямокутної області  $\Omega$ , в якій вони розміщуються;
- плоскі геометричні об'єкти *S<sup>i</sup>* (*i=1.2..k*) не повинні перетинатися один з іншим і між ними в схемі розміщення повинні бути технологічні зазори постійної величини Δ;
- при розміщенні необхідно дотримати орієнтацію плоских геометричних об'єктів *S<sup>i</sup>*  $(i=1,2..k)$  щодо їх початкового положення (кут повороту  $\alpha_i$  і  $\pi + \alpha_i$ ).

У задачі інтерактивного проектування і коректування раціональних схем розміщення можна виділити наступні структурні компоненти:

- аналітичне подання інформації про зовнішні контури плоских геометричних об'єктів, що розміщуються;
- параметри, що визначають положення плоских геометричних об'єктів на площині;
- аналітичний опис умов взаємного не перетину плоских геометричних об'єктів з границею прямокутної області  $\Omega$ ;

## **Мехатронні системи і комп'ютерні технології**

*Інформаційні технології проектування*

- аналітичний опис умов взаємного не перетину плоских геометричних об'єктів в схемі розкрою;
- аналітичний опис конфігурації прямокутної області  $\Omega$ ;
- збереження постійного технологічного зазору Δ між плоскими геометричними об'єктами в спроектованій схемі розміщення;
- ідентифікація будь-якого з плоских геометричних об'єктів, розміщеного в прямокутній області $\Omega$ :
- аналітичне представлення функції цілі.

Всі структурні компоненти, які були перераховані вище були описані і реалізовані в програмне забезпечення для інтерактивного проектування та коригування вже побудованих схем розкрою матеріалів прямокутної форми. Програмне забезпечення має дружній інтерфейс та не потребує спеціальних знань з комп'ютерних наук при роботі з ним. Приклади схеми: спроектованої в автоматичному режимі представлений на рисункі 1.а; після інтерактивного коригування на рисункі 1.б.

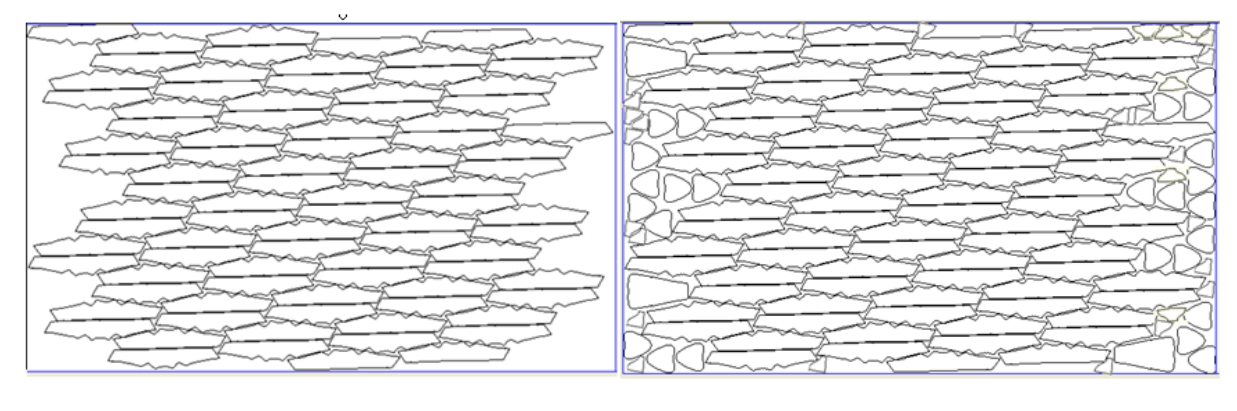

 $(a)$  б)

Рисунок 1 - Раціональні схеми розкрою

а) схема розкрою, що спроектована в автоматичному режимі. б) схема розкрою, що спроектована в автоматичному режимі, після інтерактивного коригування

*Висновки.* Запропоноване математичне та програмне забезпечення для інтерактивного коригування схем розкрої матеріалів прямокутної має практичну значимість, так як воно направлене на впровадження інформаційних технологій у підготовчо-розкрійне виробництво.

*Ключові слова.* Схема розкрою, інтерактивне коригування, прямокутна область, структурні компоненти.

## ЛІТЕРАТУРА

- 1. Чупринка В.І. Інтерактивна побудова схем розкрою / В.І. Чупринка, О.Т. Волошин, О.В. Комарницька // Вісник ДАЛПУ. – №1. – 2000. – С. 86-89.
- 2. Чупринка В.І. Інтерактивне коригування розкрійних схем, що побудовані в автоматичному режимі / В.І. Чупринка, О.З. Колиско // Вісник Хмельницького національного університету – 2006. – №1, Ч1. – С. 76-79.
- 3. Чупринка В.І. Алгоритм інтерактивної побудови та коригування схем розкрою / В.І. Чупринка, О.В. Чебанюк // Вісник КНУТД. – 2007. – №1. – С. 31-35.